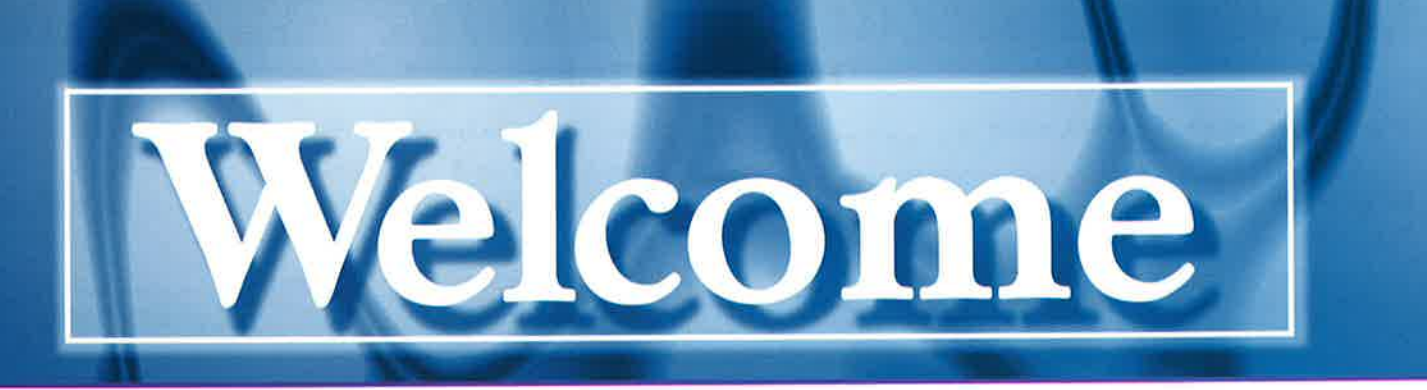

## Brown, Reynolds, Snow Dentistry, 6901 Patterson Avenue, Richmond, VA 23226, (804) 288-5324 **ABOUT YOU**

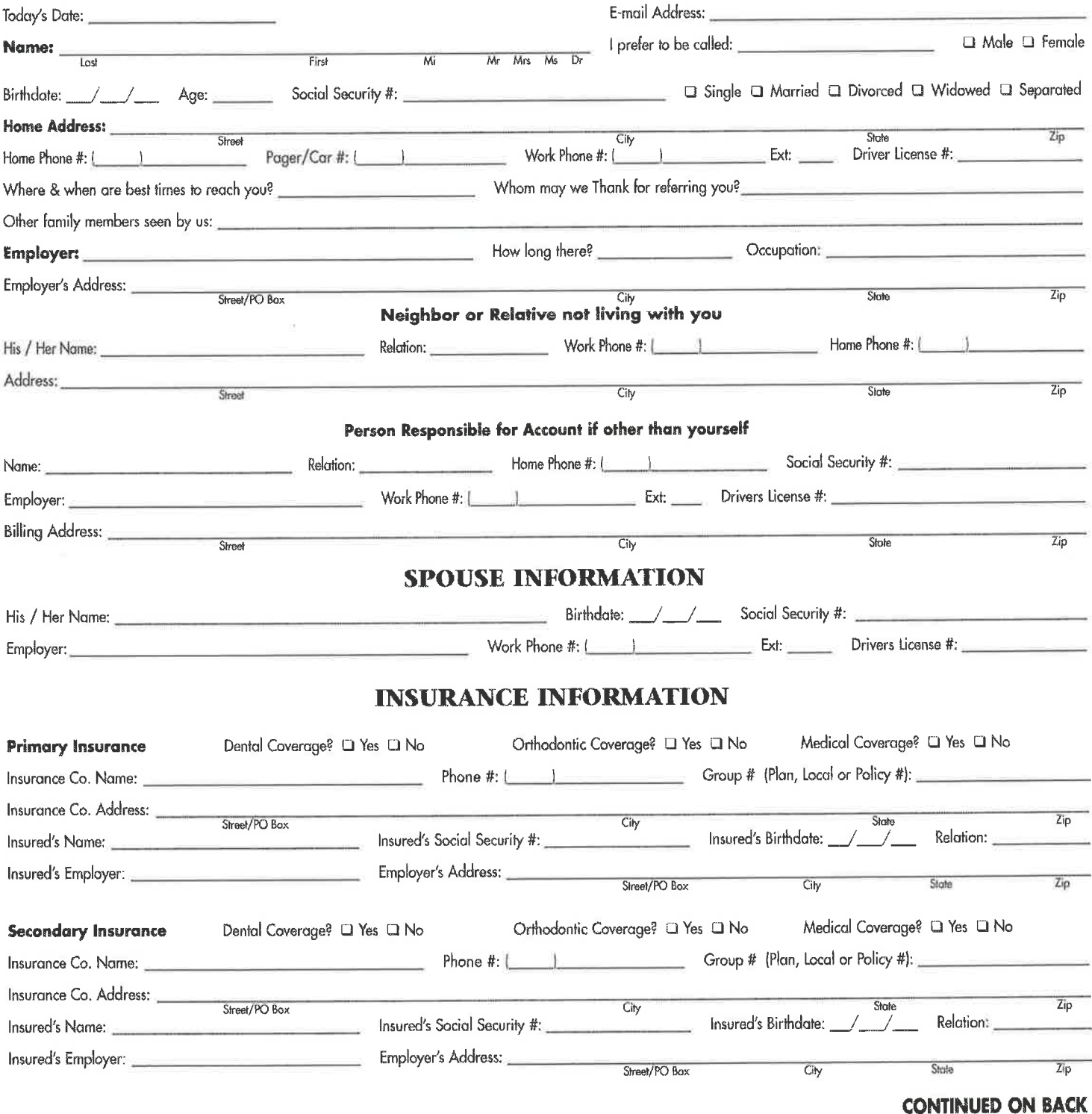

### If not, what would you change?  $\qquad \qquad$ **MEDICAL HISTORY** Do you have a personal physician?  $\Box$  Yes Q No Are you allergic to any of the following? γ N Aspirin Erythromycin Physician's Name: Y Sedatives Y N **Barbiturates** YN Jewelry / Metals Υ Sulfa Drugs N Address: YN Codeine YN Latex Ÿ  $\mathbb N$ Tetracycline **Street** City *State*  $\overline{\tau_{in}}$ YN Dental Anesthetics YN Penicillin Υ N Other Phone  $#:$  ( Date of last visit:  $\Box$ Please list additional drugs/materials that cause allergic reactions: Your current physical health is: Q Good Q Fair Q Poor Are you currently under the care of a physician?  $\Box$  Yes O No For Women: Are you taking birth control pills? **O** Yes  $\Box$  No Please explain: Are you pregnant? □ Unsure □ Yes  $\square$  No Do you smoke or use tobacco in any other form? **D** Yes **Q** No Week #:  $\_\_$ Are you nursing?  $\Box$  Yes a No Are you taking any of the following? Bisphosphonates (Fosamax) Υ Acetaminophen N Υ N YN Digitalis/Heart Medication Steroids/Cortisone YN Υ N Antibiotics Υ N **Blood Thinners** YN Insulin/Diabetes Drugs Y N Thyroid Medicine Y N Antihistamines Ý N **Blood Pressure Medication** Nitroglycerin Y N Y N Tranquilizers Y Aspirin  $\mathbb{N}$ Ÿ N Cold Remedies YN **Recreational Drugs** Have you ever taken Phen-Fen? Also known as Redux or Pondimin. La Yes La No Are you taking any prescription, over the counter or herbal drugs not listed above? Q Yes Q No If yes, please list each one: Do you or have you experienced the following? Abnormal Bleeding Congenital Heart Defect Y N Υ N Υ N Heart Murmur Y N Mitral Valve Prolapse Y Sinus Problems N Y N **Alcohol Abuse** N **Diabetes** Υ N **Heart Surgery** YN Osteoporosis/Osteopenia Steroid Therapy Υ N Y N Anemia Y Difficulty Breathing YN <sup>N</sup> Y N Hemophilia Pacemaker Y  $\mathbb N$ Stroke Υ **Arthritis** N Υ N Drug Abuse Y N Hepatitis YN Persistent Couch Y. N **Thyroid Problems** Y Artificial Bones/Joints N γ  $\mathsf{N}$ Emphysema YN Psychiatric Problems YN Y Herpes N **Tonsillitis** Ý Artificial Valves Y N N Epilepsy YN High Blood Pressure YN Radiation Treatment Y N Tuberculosis (TB) Υ Fainting Spells N Asthma Υ HIV<sup>+</sup>/AIDS N YN Y N Rheumotic Fever Y. Ulcers N Ý N **Blood Transfusion** Y N Hospitalized for Any Reason Fever Blisters YN Υ N Rheumatoid Arthritis YN Venereal Disease Υ γ -N Cancer N Glaucoma Υ N Kidney Problems Y N Scarlet Fever Y Chemotherapy N Υ  $\mathbb N$ Hay Fever YN Liver Disease Y  $N$ Seizures γ Chicken Pox  $\vee$ N N Headaches Υ N Low Blood Pressure Υ  $\mathsf{N}$ Shingles YN Colitis Y  $\mathbb{N}$ Y **Heart Attack**  $\mathbb{N}$ Lupus YN Sickle Cell Disease Please list any serious medical condition(s) that you have experienced:

## **DENTAL HISTORY**

Why have you come to the dentist today?

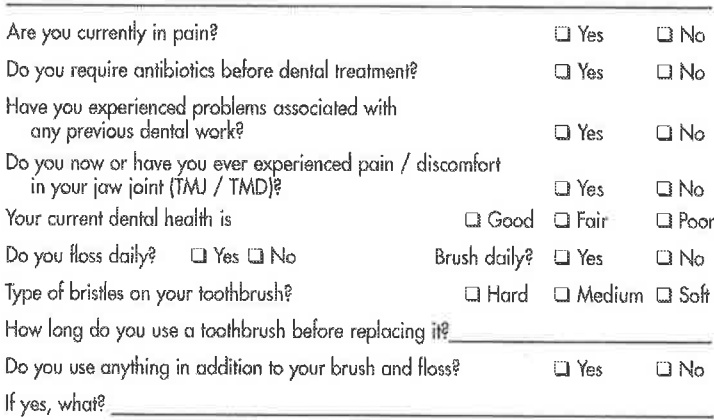

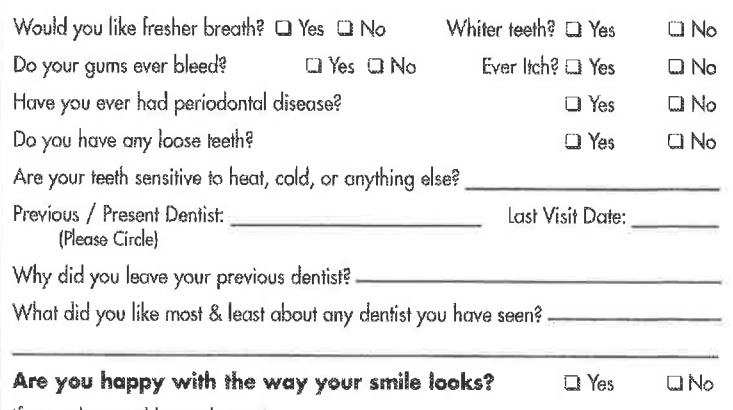

Signature

FORM # BLUE-BROWN-01

any changes to the information I have provided.

@ 2007 INFORMS INC. 1-800-722-4884

# We invite you to discuss with us any questions regarding our services. The best Dental health services are based on friendly, mutual understanding between provider and patient. Our policy requires payment in full for all services rendered at the time of visit, unless other arrangements have been made with the financial manager. If account is not paid with in 90

days of the date of service and no financial arrangements have been made, you will be responsible for legal fees, interest charges and any other expenses incurred in collecting your account. I authorize the staff to perform any necessary services needed during diagnosis and treatment. I also authorize the provider to release any information required to process insurance claims. I understand the above information and guarantee this form was completed to the best of my knowledge and understand it is my responsibility to inform this office of

**AUTHORIZATIONS**